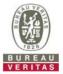

## PHOTOGRAPHS OF THE TEST CONFIGURATION

Set UUT as Master mode (Radar injected into Master)

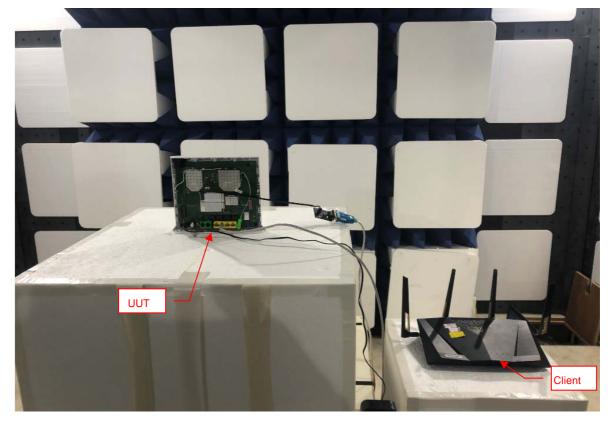

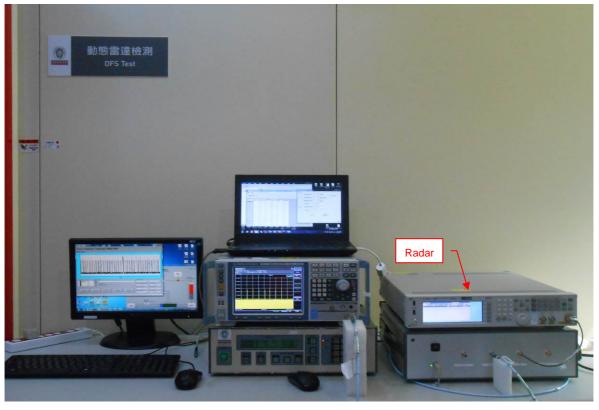

Reference No.: 190821E03 Page No. 1 / 1